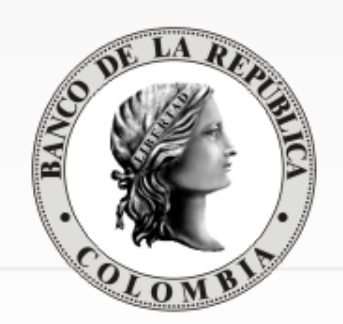

# REUNIÓN DE PARTICIPANTES DEL **SEN**

Sistema Electrónico de Negociación

28 de febrero de 2012

### AGENDA

- 1. Arquitectura del SEN
- 2. Temas sobre el ambiente de producción
	- Tiempos de respuesta
	- PKI
	- Otros
- 3. Ambiente de homologación
- 4. Nueva versión 6.7
	- Entrada en producción
	- Archivos SPL

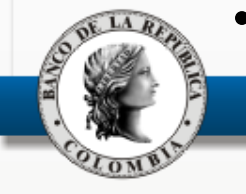

• Compatibilidad

## Arquitectura del SEN

### Nivel I Corresponde al componente de software que corre en el servidor central del SEN. El equipo es un IBM iSeries 520 que reside en el Banco de la República. Nivel II Corresponde al componente de software cliente denominado "Monitor de Comunicaciones" del SEN.

Este elemento debe ser instalado en un PC o servidor Windows y sirve de "gateway" o puente entre el servidor central y las estaciones de los usuarios

#### Nivel III

Corresponde al componente de software cliente del SEN (módulo de negociación o de administración). Este debe ser instalado en los PCs de los usuarios. El equipo debe ser conectado vía red local a un Monitor de Comunicaciones de la entidad.

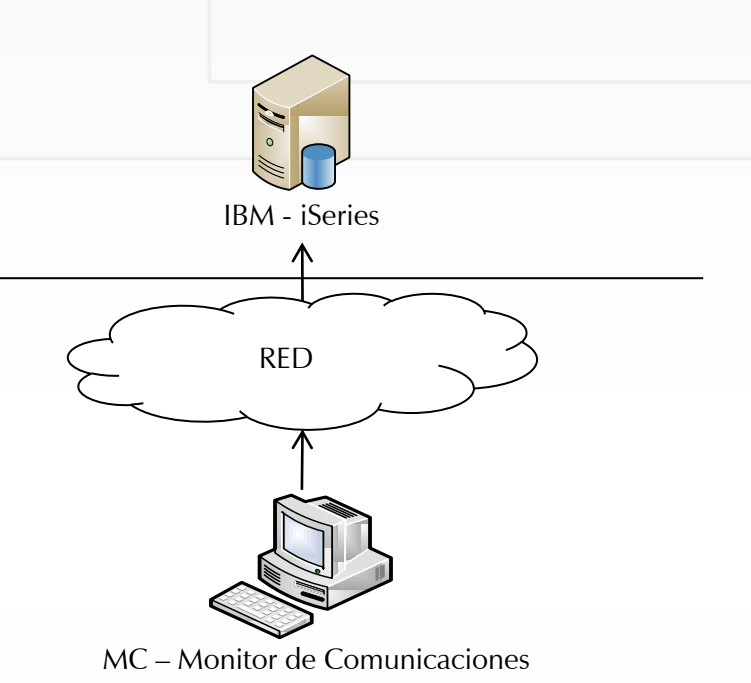

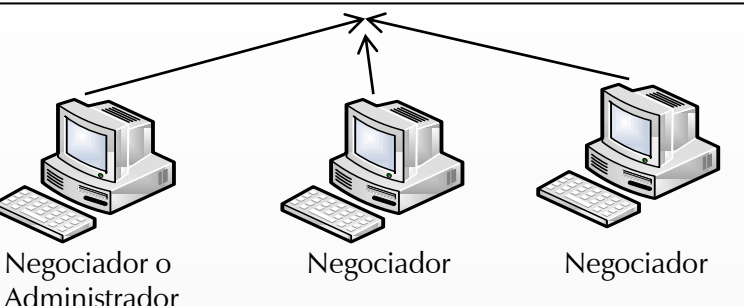

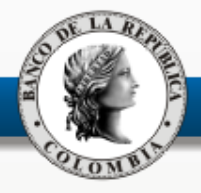

### Arquitectura del SEN

#### Nivel III

Propiedad del cliente.

Recomendaciones para el buen desempeño.

La estación del usuario debe ser de dedicación exclusiva para operar el sistema.

Se requiere que la entidad disponga de políticas de antivirus.

Cumplir las características técnicas publicadas en la web del Banco.

#### Conexión por red local.

Recomendaciones para que no exista "ruido" y que se haga un buen enrutamiento.

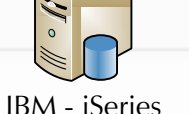

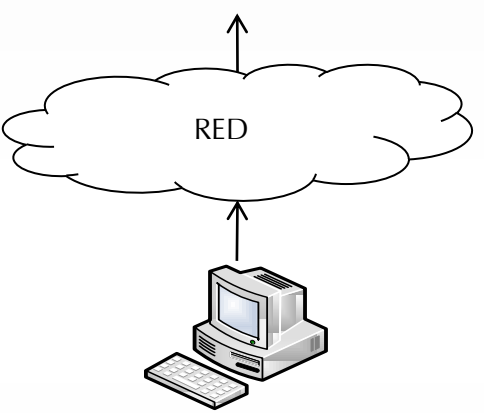

MC – Monitor de Comunicaciones

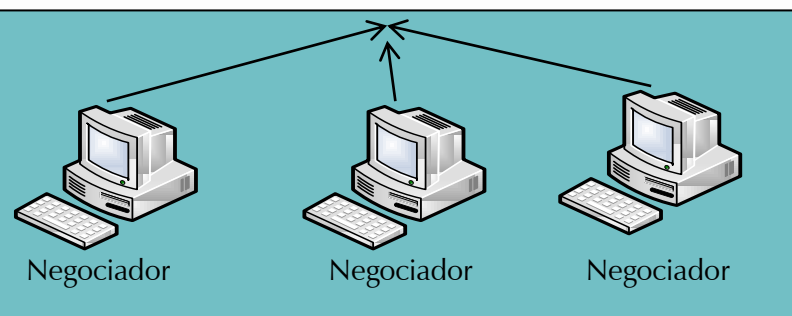

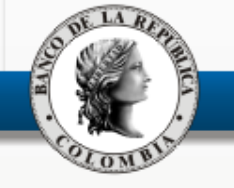

http://www.banrep.gov.co/sistema-financiero/sip\_sen\_plataf.html

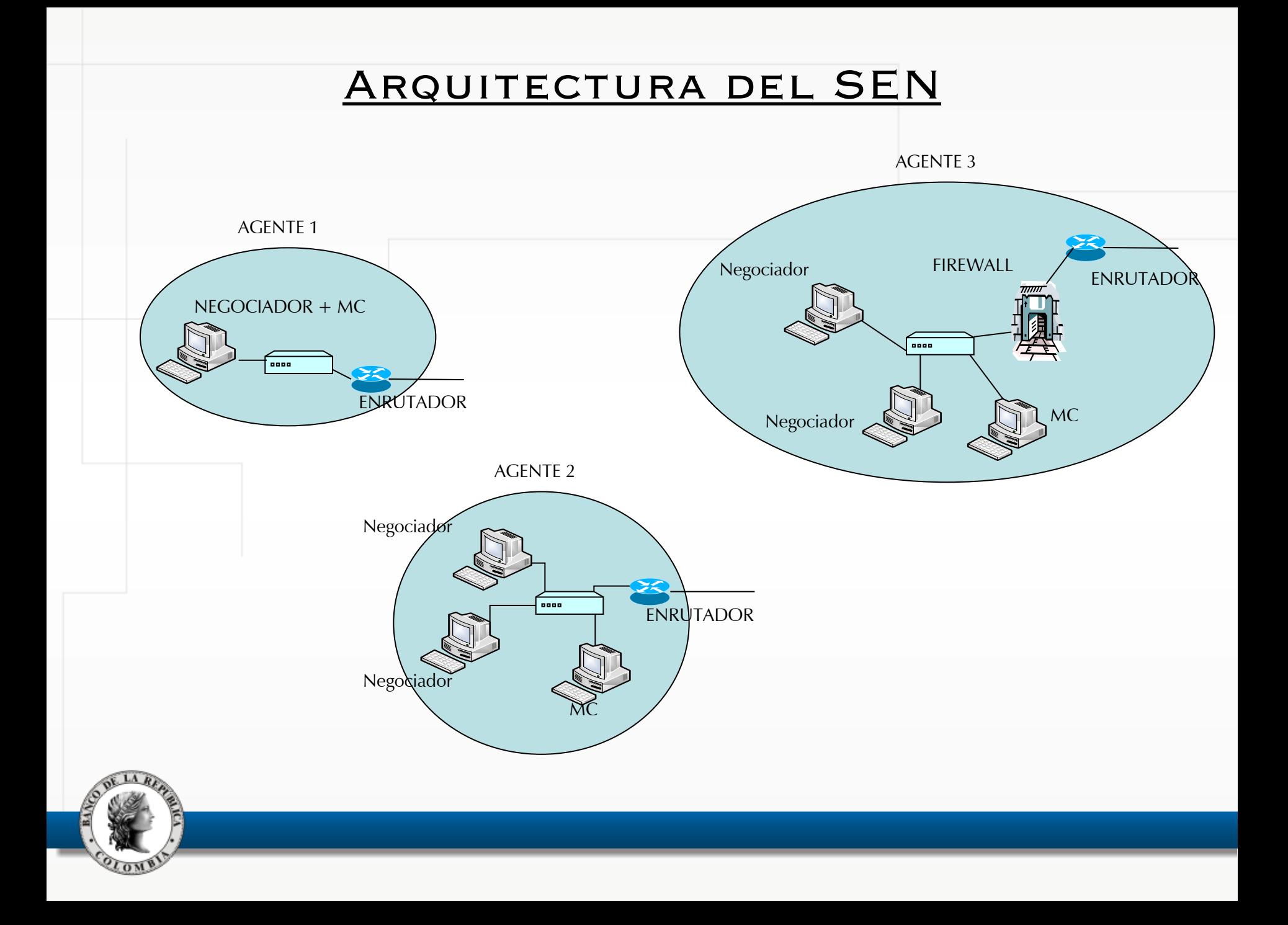

### ARQUITECTURA DEL SEN

#### Nivel II

Propiedad del cliente.

Preparar ambiente antes de iniciar la jornada. Conexión a wsebra (autenticación e integridad) y subir MC.

Conexión dedicada hacia el Banco. Distintos proveedores.

Base de datos local. Licenciada por la entidad.

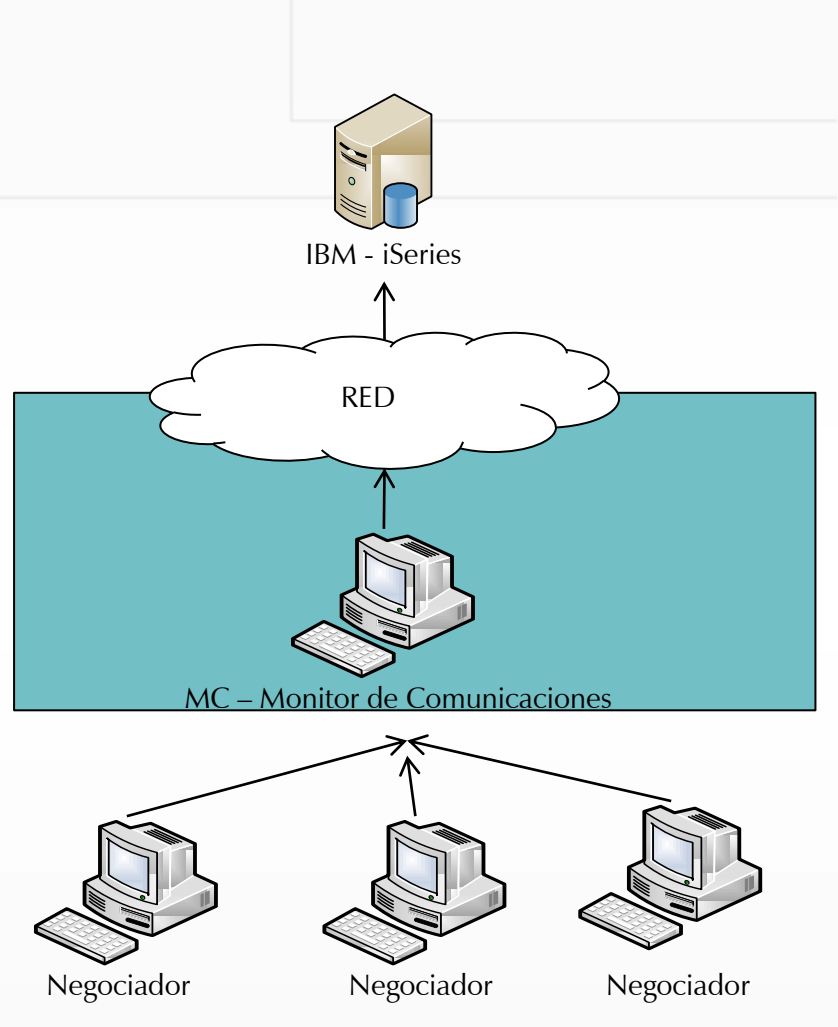

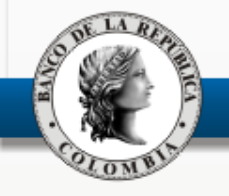

### ARQUITECTURA DEL SEN

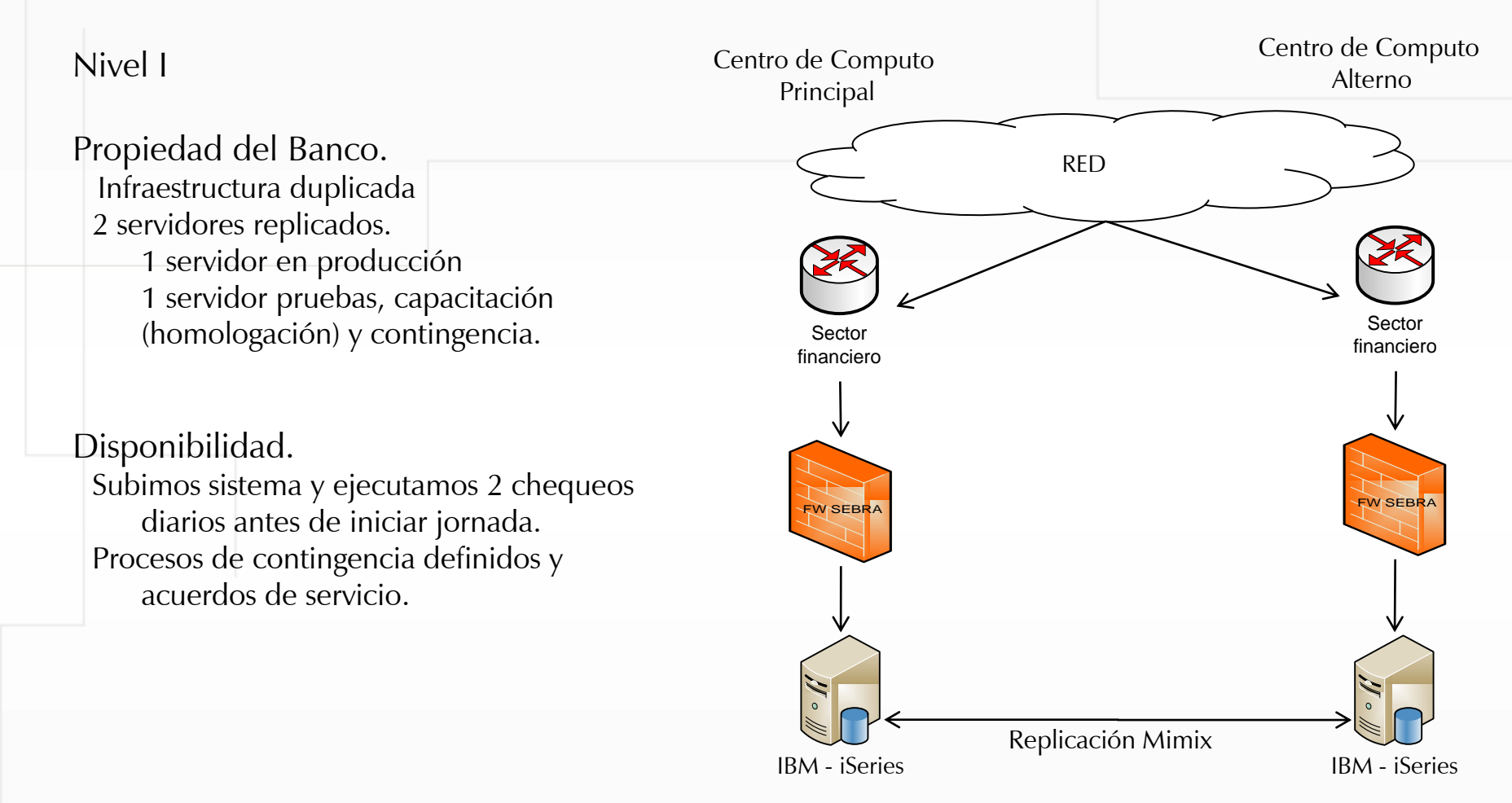

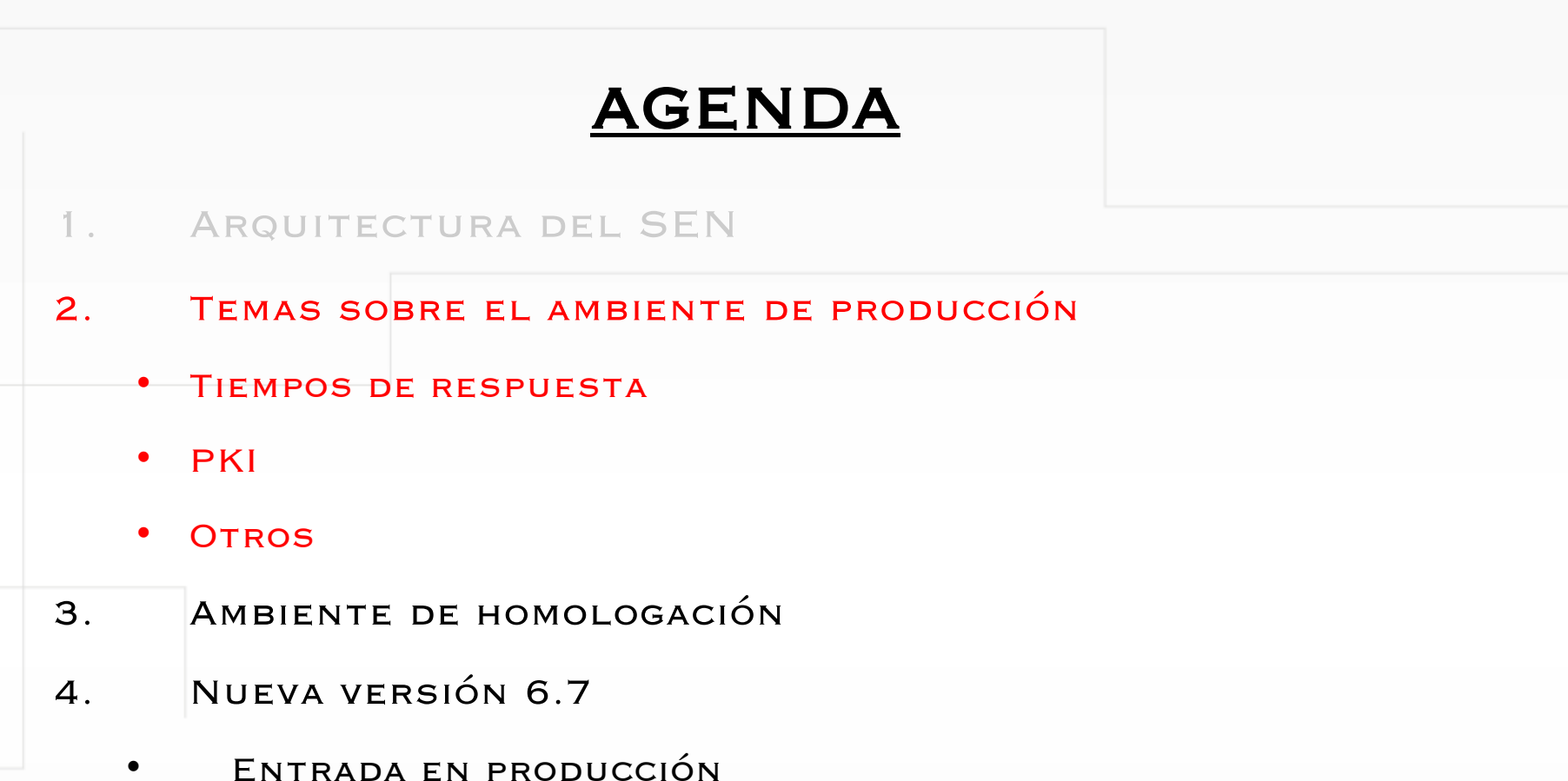

- 
- Archivos SPL
- Compatibilidad

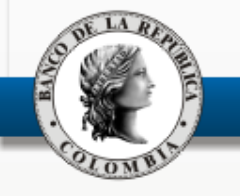

# Tiempos de respuesta

Recomendaciones

- Tener monitores de contingencia.
- Tener canales de contingencia con distinto proveedor.
- Entre 2 y 5 estaciones a un MC.
- No tener otro software instalado.
- La estación del usuario debe ser de dedicación exclusiva para operar el sistema.
- Cumplir las características técnicas publicadas en la web del Banco.
- Red local debe estar bien enrutada y con el mínimo «ruido».

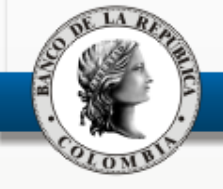

Intercambio de mensajes y archivos asegurando la confiabilidad, integridad/autenticidad y no repudiación. Para que esto sea posible los usuarios del sistema PKI deben tener asignadas unas credenciales.

En las credenciales se almacena la información del usuario, sus llaves públicas y privadas.

La llave pública del usuario, que es dada a conocer a los demás usuarios, es contenida en un certificado digital, que se almacena en un dispositivo de seguridad tipo USB (Token Criptográfico).

El certificado digital permite asegurar que la llave pública corresponde a la persona, entidad o servicio a la que indica que pertenece.

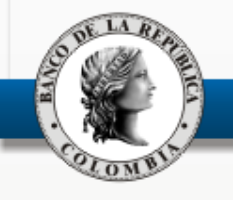

Es una infraestructura (hardware, software, políticas y procedimientos) basado en el uso de claves públicas para el Intercambio de mensajes y archivos asegurando la confiabilidad, integridad/autenticidad y no repudiación.

# PUNTOS CLAVE

- **Credenciales (certificado digital):** almacena la información del usuario, sus llaves públicas y privadas.
- **Token criptográfico**: dispositivo USB que almacena el certificado digital.
- **Delegado PKI**: Funcionario de la entidad cliente del Banco de la república quien se encargará de la administración de las solicitudes informáticas.

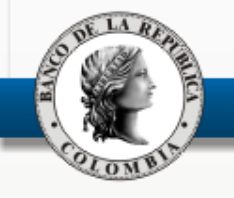

### **NUMERO DE REFERENCIA Y CODIGO DE AUTORIZACION**

Necesarios para realizar la creación o recuperación del certificado.

Estos códigos son entregados por el Banco de la República al usuario autorizado, se debe tener en cuenta las siguientes consideraciones:

- Son intransferibles.
- Son complementarios entre sí. Se requiere de los dos para poder crear el certificado.
- Son únicos; no pueden ser combinados con otros números de referencia ni códigos de autorización.
- Tienen una vida útil: 10 días calendario.
- Solo pueden ser usados por una sola vez.

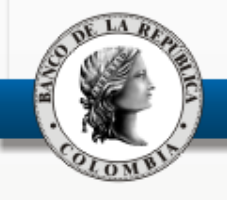

#### **NOMBRE DE USUARIOS Y CONTRASEÑA**

El certificado PKI es identificado por un nombre de usuario (login), el cual es generado automáticamente por la aplicación con base en un formato definido por el Banco de la República y guarda relación con la información del usuario (Ejemplo: 12345678-jsantoca-00- 01000-01).

Durante el proceso de creación o recuperación el usuario debe ingresar una contraseña que es de carácter personal e intransferible, y debe cumplir con las siguientes características de seguridad, sugeridas por el sistema:

- Contener al menos 10 caracteres.
- Contener al menos una letra minúscula.
- Contener al menos una letra mayúscula.
- Contener al menos un número
- Contener al menos un carácter especial no fonético.

**IMPORTANTE:** Después de tres (3) intentos fallidos se bloquea el certificado. El sistema solicita cada tres (3) meses cambio de contraseña.

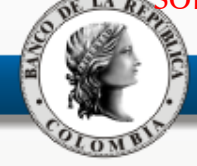

#### **TRABAJANDO ON-LINE**

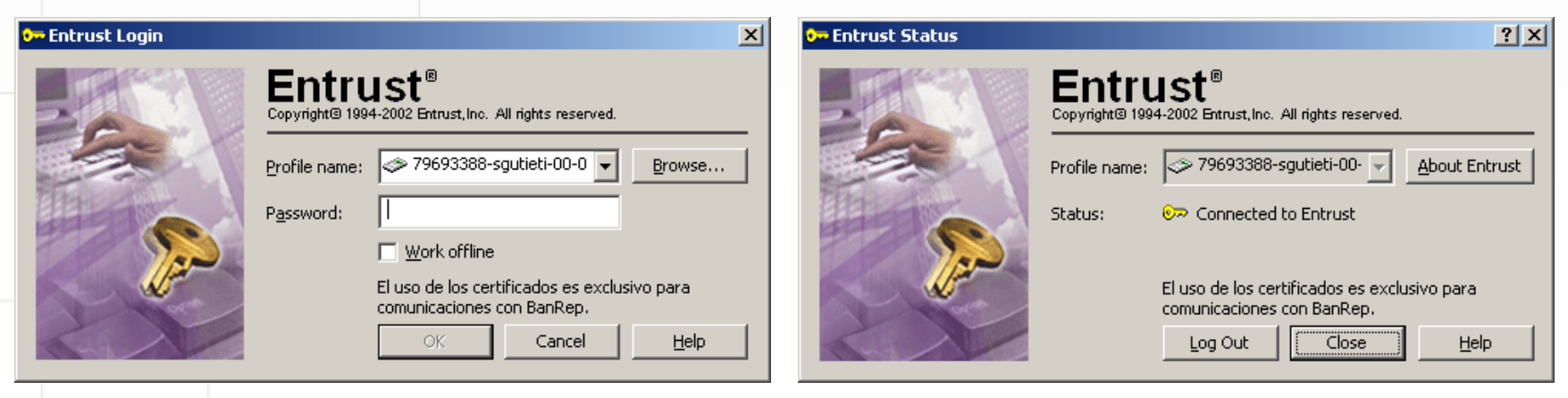

Ha sido abierta la conexión y pueda realizar intercambio de información segura con el Banco de la República. El software cliente verifica la validez de los certificados que están almacenados en el token, descarga la última versión de la lista de certificados revocados CRL\* y otra información como el certificado de políticas de usuario establecidas (directorio c:\ca-banrep\profiles).

**\*** *Certificate Revocation List*

![](_page_13_Picture_5.jpeg)

### **SOLICITUDES Y TIEMPOS DE ATENCION**

Toda **novedad** de usuarios PKI o recuperación de perfil será atendida únicamente mediante el formato Novedades de Usuario PKI CA BANREP (BR-3-598-0), disponible en la página WEB del Banco de la República:

(http://www.banrep.gov.co -> Sistema Financiero -> Servicios Bancarios -> Sistema PKI -> Formatos procesos administrativos),

El formato debe ser debidamente diligenciado y enviado por el delegado PKI (firmado PKI) de la entidad a la cuenta de correo electrónico :

#### [ca-novedades@banrep.gov.co](mailto:ca-novedades@banrep.gov.co).

Las novedades serán atendidas dentro de los tres (3) días hábiles del recibo (confirmación por medio de correo electrónico).

![](_page_14_Picture_7.jpeg)

### OTROS

- ¿Qué problemas han tenido?
- ¿Algunas sugerencias?
- ¿Necesidades de capacitación?

![](_page_15_Picture_4.jpeg)

## AGENDA

- 1. Arquitectura del SEN
- 2. Temas sobre el ambiente de producción
	- **TIEMPOS DE RESPUESTA**
	- PKI
	- Otros
- 3. Ambiente de homologación
- 4. Nueva versión 6.7
	- Entrada en producción
	- Archivos SPL
	- Compatibilidad

![](_page_16_Picture_11.jpeg)

## Ambiente de homologación

### **Definición:**

Ambiente que replica en su mayor parte, al ambiente de producción; para uso de los usuarios desde sus entidades (conexión remota).

### **Objetivo:**

Tener un ambiente que les permita a los agentes hacer pruebas desde sus oficinas, sobre las versiones vigentes y las nuevas versiones. (internas de la entidad o programadas por BRC, marchas blancas – pruebas de certificación). Realizar prácticas internas para mitigar riesgo operativo (error humano).

### **Características:**

•Disponible desde 2006.

•Arquitectura tecnológica similar al ambiente de producción.

![](_page_17_Picture_8.jpeg)

## AMBIENTE DE HOMOLOGACIÓN

### **Características (cont.):**

•Requerimientos de computadores iguales, pero independientes a los del ambiente de producción.

•Instalación independiente del ambiente de producción: no se permite que en un mismo PC estén producción y homologación.

•Cuando el ambiente de producción esté en la máquina de contingencia, no habrá servicio.

•No hay cobro tarifario por parte del BRC.

•Estará normalmente disponible con la versión vigente en producción y con nueva versión antes de un paso a producción (marcha blanca), previo aviso por parte del BRC.

- Ruedas disponibles: PRU1 (compraventas  $t+0$ ) Y PRU2 (simultáneas).
- Horario disponibilidad: 8:00 am 8:00 pm.

![](_page_18_Picture_9.jpeg)

### Ambiente de homologación

### **Características (cont.):**

•Soporte del BRC: el mismo que se presta en el ambiente de producción (funcional y técnico).

### **Recomendaciones:**

- •Cuando se solicite soporte al BRC, identificar si se requiere sobre el ambiente de producción o de homologación.
- •Si se usa un mismo token para los ambientes de producción y homologación, tener en cuenta que el ingreso a un ambiente los desconecta automáticamente del otro.
- •El canal de comunicaciones para el ambiente de producción y homologación es el mismo.
- •Mantener actualizados los ambientes a nivel de clientes (responsabilidad de los agentes).
- •Tener como guía para su instalación el documento publicado en WSEBRA (Archivos) – Descargas SEN "SEN-ENTR-16 Ambiente de homologación.pdf"

![](_page_19_Picture_9.jpeg)

### AMBIENTE DE HOMOLOGACIÓN

### **Preguntas:**

- *iQuienes lo están usando?*
- *iQué* problemas han tenido?
- ¿Algunas sugerencias?

![](_page_20_Picture_5.jpeg)

## **AGENDA**

- 1. Arquitectura del SEN
- 2. Temas sobre el ambiente de producción
	- *•* TIEMPOS DE RESPUESTA
	- PKI
	- Otros
- 3. Ambiente de homologación
- 4. Nueva versión 6.7
	- Entrada en producción
	- Archivos SPL
	- Compatibilidad

![](_page_21_Picture_11.jpeg)

- Entrada en producción en el 2012.
- Proceso de instalación similar al ejecutado en la versión 6.5
	- Instalación de la versión un fin de semana.
		- Instalación de archivos ejecutables y posteriormente probar.
		- Nuevo logo del SEN.

![](_page_22_Picture_6.jpeg)

• Sobre el nombre de los archivos SPL (no cambia)

3 caracteres, indicando que es un reporte (spl).

10 caracteres, indican la fecha y hora del cierre en el formato:

2 caracteres para el mes numerado desde 00 (Ej.:00- enero; 01 – febrero)

2 caracteres para el día (Ej.: 01,25)

6 caracteres para la hora del cierre (HHMMSS)

El caracter punto (.).

Consecutivo: inicia en cero. En caso de presentarse más de un cierre a la misma hora, minuto y segundo, por ejemplo en un barrido, se generarán varios archivos con el mismo nombre pero su consecutivo se incrementará de uno en uno.

Ejemplo. Para un solo cierre del 21 de febrero a las 08:32:03 se generará un archivo con el siguiente nombre: spl0121083203.0

**ES IMPORTANTE RECALCAR QUE ES RESPONSABILIDAD DE LOS AGENTES HACER PRUEBAS CON EL FIN DE ASEGURAR QUE SUS SISTEMAS INTERNOS FUNCIONEN CORRECTAMENTE.**

![](_page_23_Picture_11.jpeg)

• Sobre el nombre de los archivos SPL (modificación incorporada en versión 6.7):

Ejemplos:

- Para 3 cierres a la misma hora, minuto y segundo se generarán los siguientes archivos: spl0121083203.0, spl0121083203.1, spl0121083203.2. La cantidad de consecutivos puede variar dependiendo de la cantidad de cierres que el sistema procese en un segundo. Para un cierre que se anule y luego se reviva se generan 3 archivos:
	- spl0121083203.0, corresponde al que se genera por defecto con el cierre,
	- spl0121083203.1 contiene la anulación, y
	- spl0121083203.2 corresponde al cierre revivido.

Los 3 archivos tienen el mismo nombre.

• Para cierres de operaciones simultáneas, siempre se genera<del>rá</del>n 2 archivos (operación inicial y final) a la misma hora, minuto y segundo; el nombre del archivo es el mismo pero se diferencian por el número consecutivo.

![](_page_24_Picture_9.jpeg)

- Sobre el contenido de los archivos SPL

![](_page_25_Picture_63.jpeg)

![](_page_25_Picture_3.jpeg)

### **Compatibilidad**

«Microsoft Windows 7 Enterprise edition, en su versión de 32 Mbits, ha sido homologado por MAE para utilizarse como sistema operativo para la suite Siopel en su versión 6.7» Julio 2011.

«En estos momentos MAE se encuentra realizando las tareas de homologación para el motor de base de datos MS-SQL 2008»… «En cuanto a versiones anteriores le contamos que MS-SQL 2005 se encuentra homologado» Enero 2012.

Para ambos casos las pruebas de la versión 6.7 del BR no cubren lo mencionado por lo tanto no tendremos soporte.

![](_page_26_Picture_5.jpeg)

![](_page_27_Figure_0.jpeg)